# **Member Nodes - Task #3815**

MNDeployment # 3557 (Operational): LTER Network

# **Resolve access policy discrepancies between system metadata and science metadata**

2013-06-19 16:09 - Chris Jones

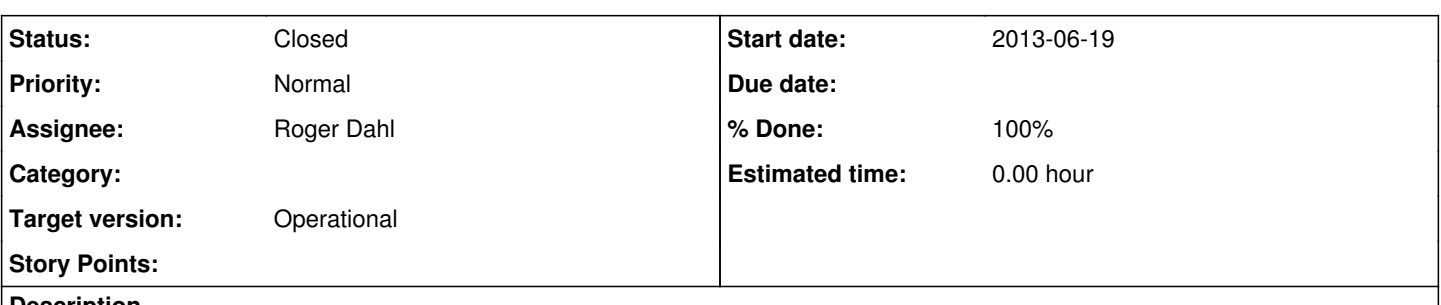

### **Description**

While working to synchronize all content on the LTER MN, I noticed an inexplicably high number ( 13,914 ) of documents that returned a NotAuthorized exception when trying to call getSystemMetadata() on the production CNs. This seemed odd since the vast majority of these documents are EML science metadata. I compared this with a select number of documents on the MN, and found that the MN, too,returns a NotAuthorized exception. However, in looking directly at some of the EML documents on disk on the CNs, there *are* public:read ACLs in the EML. For instance, for doi:10.6073/AA/knb-lter-bes.392.39, we get a NotAuthorized exception, but the EML states:

uid="BES",o=lter,dc=ecoinformatics,dc=org all

public read

On the CN, xml\_access table includes the uid="BES",o=lter,dc=ecoinformatics,dc=org:all ACL, but not the public:read. My thought is that somewhere in Metacat's SystemMetadataFactory we've missed adding some ACLs to system metadata, but I haven't confirmed this. Nevertheless, for the documents in the file attached to this ticket, we need to iterate through them, confirm a public:read ACL in the EML, and call CNAuthorization.setAccessPolicy() to update the system metadata appropriately.

I will update this list with a complete count after re-running my query script because it encountered a number of ServiceFailure exceptions on certain pids, so I'll re-do that subset.

### **History**

## **#1 - 2013-06-19 16:14 - Ben Leinfelder**

It's entirely possible to change access control rules after EML has been inserted. Your example EML file is not readable by public as far as Metacat (and by extension, DataONE) is concerned:

<https://tropical.lternet.edu/knb/metacat?action=read&docid=knb-lter-bes.392.39>

#### **#2 - 2013-06-19 16:25 - Chris Jones**

*- File deleted (lter-not-authorized.txt)*

## **#3 - 2013-06-19 16:27 - Chris Jones**

*- File lter-not-authorized.txt added*

*- File lter-not-authorized.txt added*

I've updated the NotAuthorized file, and have these pids remaining: They look to be accessible on the MN, but the CN is throwing a ServiceFailure:

knb-lter-bnz 359.13 knb-lter-bnz.360.9

knb-lter-bnz.414.9 knb-lter-bnz.453.9 knb-lter-bnz.455.5 knb-lter-cap.312.3 knb-lter-cap.334.5 knb-lter-cap.548.4

## **#4 - 2013-06-20 18:18 - Mark Servilla**

Here is a list of the affected sites and the number of problem IDs based on the content of "lter-not-authorized.txt"; I only filtered on the canonical scope string for each site (e.g., knb-lter-lno) and ignored other odd names or those that contained "test":

and 1 arc 128 bes 13026 bnz 36 cap 0 cce 0 cdr 1 cwt 9 fce 10 gce 0 hbr 0 hfr 0 jrn 7 kbs 11 knz 0 lno 0 luq 2 mcm 23 mcr 21 ntl 2 nwt 1 pal 3 pie 0  $\overline{\text{sbc}}$  24 sev 99 sgs 74 vcr 1

## **#5 - 2013-06-20 20:11 - Mark Servilla**

I have shared a Google spreadsheet that contains the result of site IM queries regarding public read access: <https://docs.google.com/spreadsheet/ccc?key=0AvmNJnP7eHevdGMwcGpHRDR5RUMxNVlTc2FyZWQ4T1E&usp=sharing>.

### **#6 - 2018-08-31 15:27 - Mark Servilla**

- *Status changed from New to Closed*
- *Assignee changed from Mark Servilla to Roger Dahl*
- *% Done changed from 0 to 100*

The LTER MN requires a complete overhaul.

**Files**

lter-not-authorized.txt 468 KB 2013-06-19 Chris Jones